Academic 7 + 3 Flyer Template

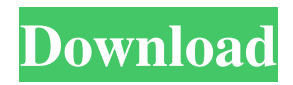

# **Adobe Photoshop Flyer Templates Free Download Activation For PC [2022-Latest]**

\* Photoshop has a universal interface that is easy for everyone to use. To save time and avoid mistakes, check images before saving them. # Exploring the Photoshop Interface The Photoshop interface is very similar to that of other high-end graphics programs such as Adobe Illustrator or CorelDRAW. When you select an image, Photoshop shows you a number of tools. These tools allow you to alter your image. Because of the way that layers are assigned, you must be careful not to select something on a different layer than the one that you want to use in your image. You can always open an image in an independent window where the tools are not available. To select an image, click it in the Layers panel. The tools in the panel (Select, Marquee, Direct Selection, Type Mask, Clone Stamp, Healing Brush, Gradient Tool, and Rectangular or Elliptical Selection) are shown in Figure 3-1, and some of them are covered in this chapter. FIGURE 3-1: The Layers panel, Photoshop's fundamental interface. You can organize the tools that make up the Photoshop interface according to three categories: \* \*\*Functions:\*\* The Functions tool groups tools that enable you to make the same type of changes over and over again. \* \*\*Tools:\*\* The Tools tool group is a reference to the tools that you can use to make adjustments. You can work with these tools in a variety of ways. \* \*\*Sliders:\*\* The Sliders category is where you change values on a selected layer. For example, the Adjustment panel in Figure 3-2 shows a slider for brightness. FIGURE 3-2: You can make adjustment changes with the Adjustment panel. Many settings are set by default but can be changed by you. For example, although the lines that are shown in Figure 3-2 may not be visible in your image, you can make them visible by adjusting the Opacity setting (see the next section for information on working with layers).

#### **Adobe Photoshop Flyer Templates Free Download Crack + With License Key**

Adobe Photoshop is a professional image editing software designed for advanced users. However, although most experts agree that Elements is a great free alternative, there are still people out there that think Adobe Photoshop is more powerful. One reason they believe this is because Photoshop offers many features that are a pain to work with in Elements, such as drawing smart object selections. The latest version is still Adobe Photoshop CC, released on August 29th, 2015. It can be updated on its own. Although the main focus of this article is Elements, it is useful to mention that Photoshop CC also has a ton of great features: Photoshop has the most famous known color palette. Elements just offers some basic color palettes, and Photoshop allows you to choose colors by clicking on a web page background, but you can also choose your own custom color palette. Photoshop has the most famous known color palette. Elements just offers some basic color palettes, and Photoshop allows you to choose colors by clicking on a web page background, but you can also choose your own custom color palette. Photoshop can import many formats of images that Elements can't. Adobe supports and recommends PSD and JPEG files for professional use, and even has a special plug-in for JPEG 2000 images. However, while Elements supports TIFF, PDF, SVG, and some image formats, it only imports BMP and JPG. Photoshop can import many formats of images that Elements can't. Adobe supports and recommends PSD and JPEG files for professional use, and even has a special plug-in for JPEG 2000 images. However, while Elements supports TIFF, PDF, SVG, and some image formats, it only imports BMP and JPG. Photoshop supports many more layers than Elements. However, if you are dealing with a very complicated image, you'll probably still need a few layers. However, if you are dealing with a very complicated image, you'll probably still need a few layers. Photoshop has a much larger community. Most graphic designers and web designers know Photoshop. Elements is often considered to be a less mainstream product with fewer tutorials and less support. Which one is better? That is a very tricky question. Most designers agree that Photoshop is more user-friendly and makes the creation of an image easier. However, since both products are free, they aren't limited to the features of the professional version. The most important thing in choosing between them is your budget. If you 05a79cecff

# **Adobe Photoshop Flyer Templates Free Download Full Product Key**

Q: Wrong tree structure in SQL Server I have 2 databases with the same tables in them, except these tables have more than 50 columns. The table in the second database is the copy of the table in the first database. I wrote a migration to populate the second database from the first database but there's something strange in the tree structure. Why is it a different tree structure? A: The issue was in the tree structure of the 2 databases. I made the backup and changed the database name in the first database. Then I did the database migration and the tree structure was correct. Q: variable not updated in the following code, the value of i declared in the method is not changing its value from 0 to 3 here is my code public static void main(String[] args) { int i = 0; Random r= new Random(); i = r.nextInt(9); System.out.println("The value of i is "+i); method() } public static int method() { i  $= 3$ ; return i; } What is the reason for that? A: Actually the variable is fine, the System.out.println() prints whatever was in i at the point of calling it. As i is static, it'll be the value of the last i, as it was 0 for the first time it was called. If you change the System.out.println() to System.out.println("The value of i is "+i); and call it twice, you'll get: The value of i is 0 The value of i is 3 So yes, the variable i is fine. A: That's because when you are assigning to i in method() it gets the last value assigned to it, which is 0, because that's what you are printing. When you run the main() method, the Random object is initialized with an seed,

#### **What's New in the Adobe Photoshop Flyer Templates Free Download?**

Q: Instantiation of another object is deallocated if I call a function I have the following problem: I have a class called NTfViewController which has 3 view's (which in this case are not of type UIView, rather I have given them their own class "UIView" to avoid name clashes, if it makes a difference), something like this: class NTfViewController: UIViewController{ var sView: UIView? var mView: UIView? var mViewController: AVPlayerController? var scene1: NTfScene? var scene2: NTfScene? } I get the AVPlayerController from the UIViewController in the function override func viewDidLoad() { super.viewDidLoad() // Do any additional setup after loading the view, typically from a nib. // self.view = view var screenX: CGFloat = 50 var screenY: CGFloat = 50 var myPlayer : AVPlayer? = AVPlayer() var avPlayerLayer : AVPlayerLayer? = AVPlayerLayer() avPlayerLayer?.frame = view.frame avPlayerLayer?.videoGravity = AVLayerVideoGravity.resizeAspect  $avPlayerLayer$ .player = myPlayer  $avPlayerLayer$ ?.position = CGPoint(x: screenX, y: screenY)  $avPlayerLayer$ ?hasPriority = true view.layer.addSublayer(avPlayerLayer!) myPlayer?.play() } my function that does the initialization of the AVPlayerController and sets its size to 800x600 which is the screen size of the simulator: func createPlayer() { var gPlayer : AVPlayer? = nil gPlayer = AVPlayer() gPlayer?.moviePlayerController?.view.frame = CGRect(x: 0, y: 0, width: 800, height: 600) gPlayer?.moviePlayerController?.view.

### **System Requirements:**

OS: Windows XP SP2 or higher Processor: 2.6 Ghz Memory: 1 GB Video: Radeon X800 XT (256 MB) DirectX: 8.0 Hard Disk: 20 GB Sound Card: DirectX compatible, V.22 Included: Bare in the Womb The World of Illusion Music from the Womb Visitors Gigantic Deleted Scenes Loaded with All Ages The Complete W

Related links:

<http://ubipharma.pt/?p=33057> <https://levanzafoodandherbals.com/wp-content/uploads/2022/07/katmart.pdf> <https://shravasti.fastnews24x7.com/advert/win-7-ultimate-32-bit-free-edition> <http://villa-mette.com/?p=29426> <https://smrsavitilako.com/adobe-photoshop-mac-for-legacy-systems/uncategorized/> <https://wmondemand.com/?p=15370> <https://themindfulpalm.com/wp-content/uploads/2022/07/gemsai.pdf> <http://classacteventseurope.com/wp-content/uploads/2022/07/clarcah.pdf> <http://mimundoinfantil.net/?p=18536> <https://mamawong.de/adobe-photoshop-portable-x-32-64-bit-for-windows/> <https://luvmarv.com/2022/07/01/adobe-photoshop-cs6-free-download-for-win/> <http://www.ecomsrl.it/download-adobe-photoshop-touch-on-google-play-on-android-tablets/> [https://blackforestweb.com/wp-content/uploads/2022/07/download\\_photoshop\\_exe\\_32\\_bit.pdf](https://blackforestweb.com/wp-content/uploads/2022/07/download_photoshop_exe_32_bit.pdf) <https://cobblerlegends.com/lenses-flare-photoshop-brushes-photoshop-brushes/> <http://cipheadquarters.com/?p=25017> <http://clubonlineusacasino.com/photoshop-eik-player-keygen/> <https://dry-tor-57509.herokuapp.com/carlmaki.pdf> <http://wadimakkah.co/blog/index.php?entryid=2891>

[http://saintlouispartners.org/wp-content/uploads/2022/07/photoshop\\_cs4\\_exe\\_free\\_download.pdf](http://saintlouispartners.org/wp-content/uploads/2022/07/photoshop_cs4_exe_free_download.pdf) <https://fitenvitaalfriesland.nl/how-to-install-photoshop-cs5-on-a-windows-8-1-bit-machine/>